# IMPLEMENTATION AND TESTING OF THE COMMUNITY MULTISCALE AIR QUALITY (CMAQ) MODEL ON THE CLOUD

ELIZABETH ADAMS, CARLIE COATS, CHRISTOS EFSTATHIOU AND SARAVANAN ARUNACHALAM, UNC INSTITUTE FOR THE ENVIRONMENT MARK REED AND ROBERT ZELT, UNC INFORMATION TECHNOLOGY SERVICES

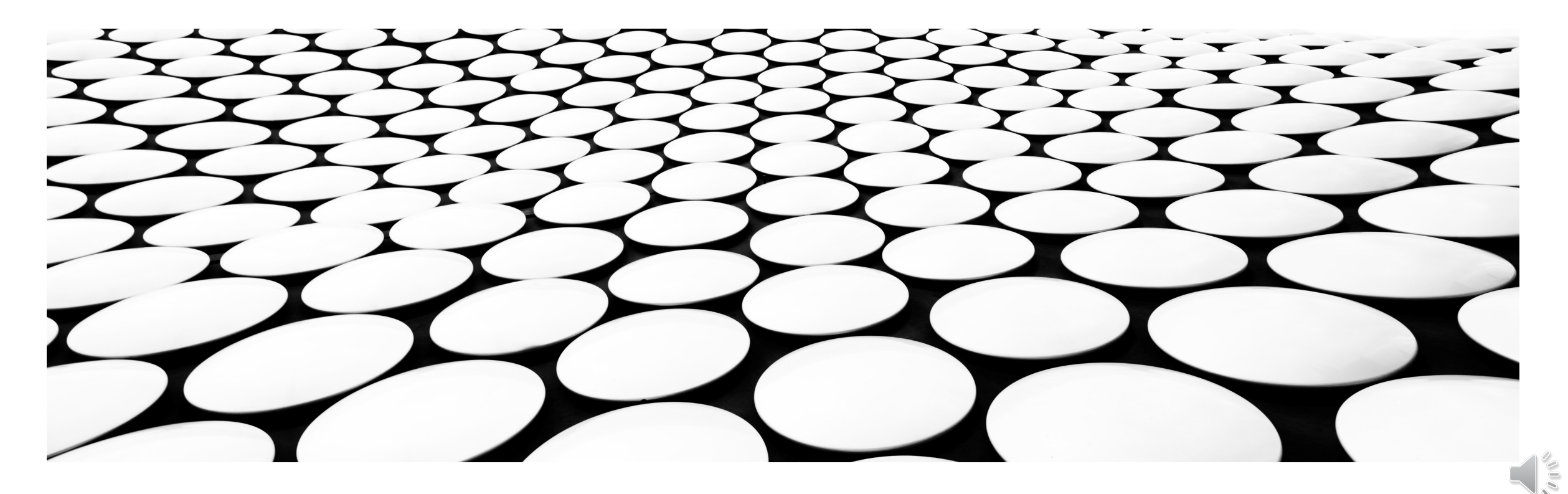

## CMAQ ON THE "CLOUD"

Goal: Implement and test the Community Multiscale Air Quality (CMAQ) model for on-demand access to a large remote pool of computing and data resources offered through commercial "cloud" vendors

- Address computing, software, and data issues collectively and make recommendations
- Develop summary of best practices for the CMAS User Community

Computing: Commercial cloud computing platforms vs local computing infrastructure

- Amazon Web Services (AWS)
- Microsoft Azure

Software: Use of Virtual Machines, container or csh scripted native build approach to replicate existing system and software environment, so researchers avoid configuring from scratch (time & difficulty)

Data problem: Large volumes of data can be quickly shared and processed in the cloud, saving time from downloading locally and keeping redundant copies

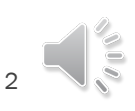

## DEFINING THE STEPS

#### Approach:

- Establish a set of benchmark cases representative of the CMAQ community needs
- Review and enhance existing methods to connect to share input data, store and distribute output
- Keep in mind other factors such as visualization tools, debugging, etc.

#### This work aims to:

- Develop methods to build, install, and run CMAQ as a Singularity container, Docker container or scripted native build
- Test performance and scalability on single node cloud computing environments
- Test multi-node high performance computing on the cloud using *Amazon ParallelCluster* and *Microsoft Cyclecloud* 
	- Ways to provision and manage HPC workloads using any scheduler to run MPI jobs
- Develop recommendations on provisioning resources, accurately forecasting CMAQ model run time with optimal configuration, storage requirements, and ultimately create reliable cost estimates for performing CMAQ simulations on the cloud

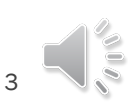

## THE CMAQ BENCHMARK SUITE

Hardware configurations depend on the domain size, grid resolution, the number of variables and layers saved to the output Typical requirements for two different 2-Day Benchmark Cases, both using a 12x12-km horizontal grid resolution

- Domain 1: Distributed 12SE1 Benchmark Case (NCOLS= 100, NROWS=80, NLAYS=35)
- Domain 2: CONUS (NCOLS= 396, NROWS=246, NLAYS=35)

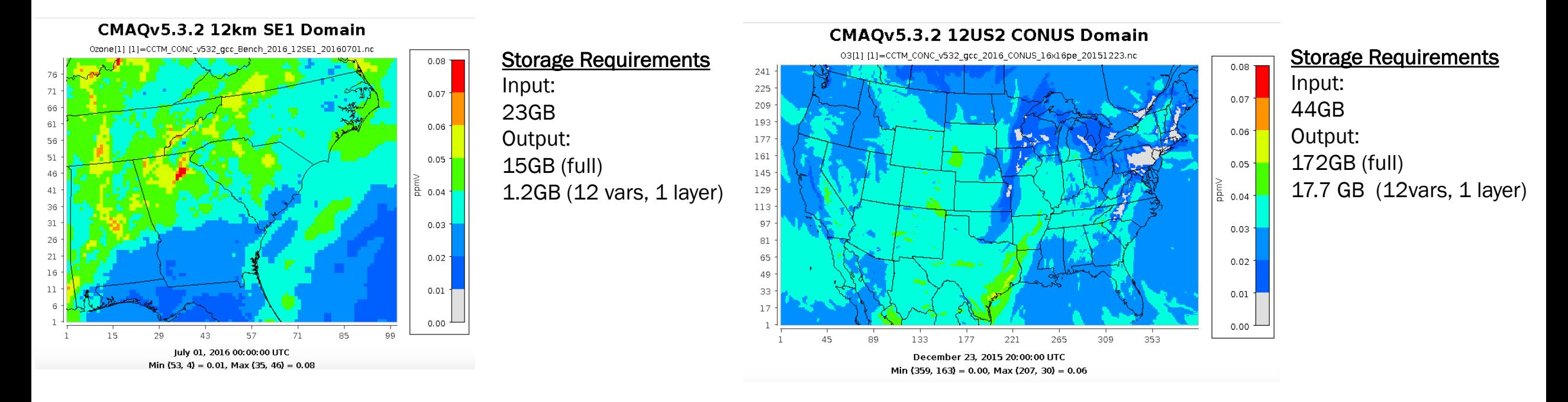

# THE CMAQ PLATFORM CONFIGURATION EVOLUTION

- Base-compiler and libraries used (We assumed the standard CentOS7)
- MPI version and its major version number (and underlying base-compiler) for the build
- "vanilla" CMAQ, or Decoupled Direct Method (CMAQ-DDM), or the Integrated Source Apportionr
- Compiler options: We assumed medium memory model (see https://cjcoats.github.io/ioapi/AV optimized, with default hardware-model (which means SSE4.2).

#### Native System Build

- OS:CentOS
- GCC 8.3.1
- OpenMPI 3.1.4
- **NETCDF 4.7.1**
- **NETCDF-Fortran 4.5.2**
- **IOAPI 3.2**
- CMAQ v5.3.2
- OS:CentOS
- Bootstrap: docker

Container System Build

- GCC 9.2
- **OpenMPI 3.1.4**
- **ndf5-1.10.5**
- **•** pnetcdf-1.11.2
- $\blacksquare$  NETCDF 4.7.1
- **NETCDE-Fortran 4.5.2**
- **IOAPI 3.2**
- CMAQ v5.3.2

#### pCluster System Build

- OS:CentOS
- GCC 8.3.1
- OpenMPI 3.1.4
- **NETCDF 4.7.1**
- **NETCDF-Fortran 4.5.2**
- **IOAPI 3.2**
- $\blacksquare$  CMAQ v5.3.2

# HARDWARE AND STORAGE OPTIONS ON AWS

- **E** Simulation benchmarks : CMAQ
- C5n Compute Instances with 100 Gbps Networking
- **Parallel Cluster can be configured to use any of the instances as compute no** reduce pricing, can be reserved as spot instances (reducing cost).
- C5n.18xlarge instances support **Elastic Fabric Adapter (EFA)** to run tightlycoupled **HPC** applications at scale on AWS.

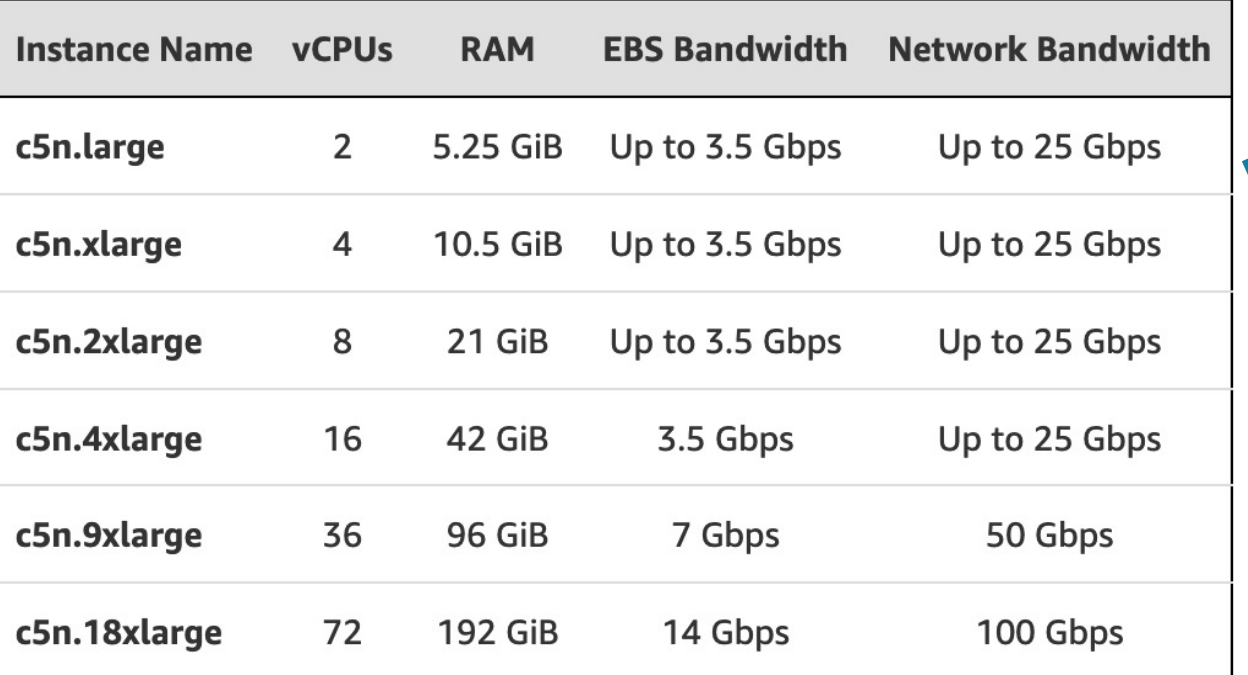

## [HARDWA](https://docs.microsoft.com/en-us/azure/virtual-machines/sizes-storage)RE OPTIONS ON AZURE - VIRTUAL MACHI

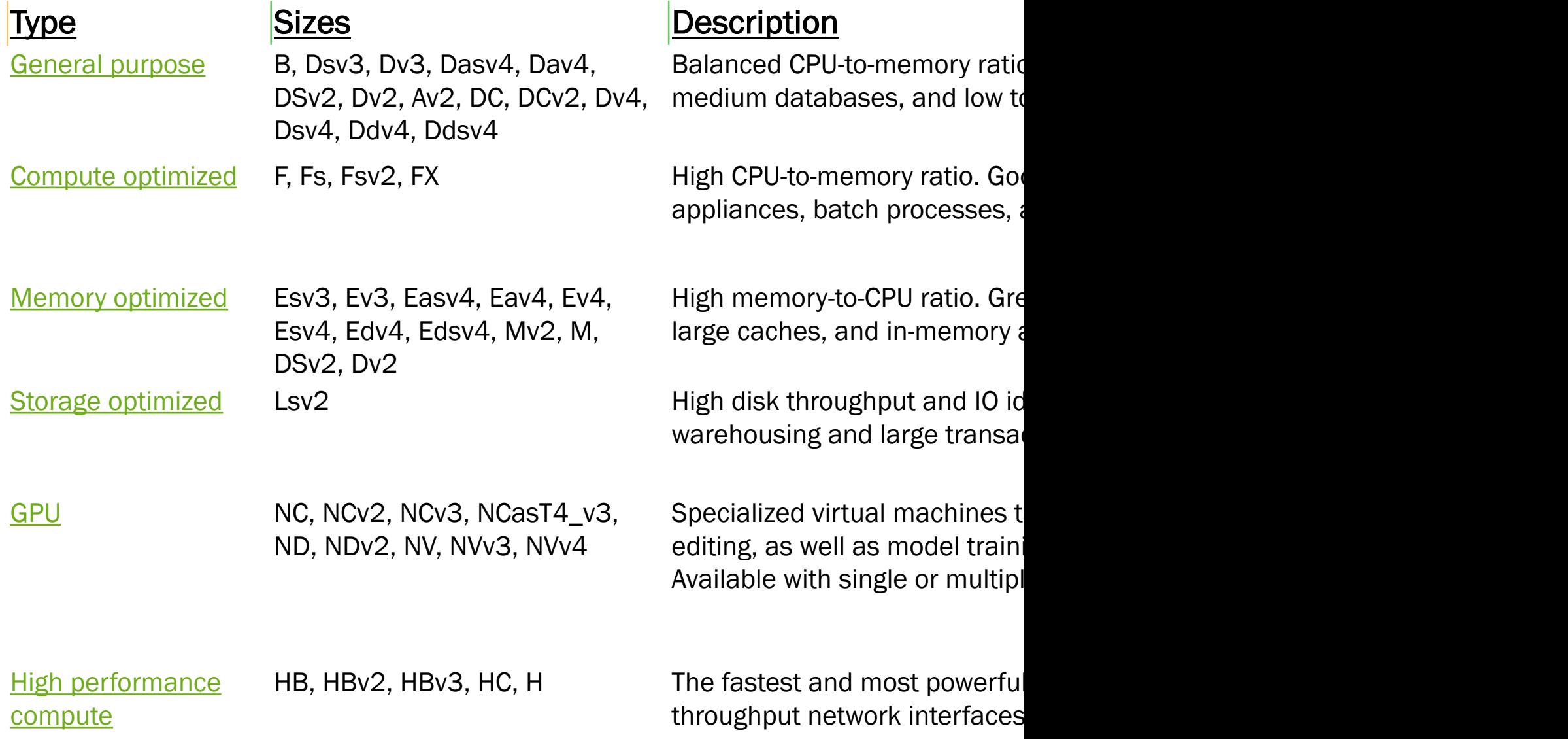

# HARDWARE OPTIONS ON AZURE - STORAGE A

- Provisioning takes place at different levels, user must be aware of the cost of options vs benefit
- ¡ HBv3-series VMs are optimized for HPC applications. HBv3 VMs feature up to 120 AMD EPYC™ 7003-series (Milan) CPU cores, 448 GB of RAM, and no hyperthreading. HBv3-series VMs also provide 350 GB/sec of memory bandwidth, up to 32 MB of L3 [cache per core, up to 7 GB/s of block device SSD perfor](https://azure.microsoft.com/en-us/pricing/calculator/)mance, and clock frequencies up to 3.675 GHz.
- All HBv3-series VMs feature 200 Gb/sec HDR InfiniBand from NVIDIA Networking to enable supercomputer-scale MPI workloads. These VMs are connected in a nonblocking fat tree for optimized and consistent RDMA performance. The HDR InfiniBand fabric also supports Adaptive Routing and the Dynamic Connected Transport (DCT, in additional to standard RC and UD transports). These features enhance application performance, scalability, and consistency, and their usage is strongly recommended.
- Benchmark tests on the Azure environment were performed using two different managed disk options, the standard SSD tier E20 and the premium SSD tier P40
- A number of factors determine the final storage cost to the user and therefore it is advised to use the pricing calculator to better estimate individual scenarios (https://azure.microsoft.com/en-us/pricing/calculator/)
- Indicatively, the cost for 512 GB E20 standard SSD starts about \$38.60 per month while the P40 premium equivalent is nearly double that of the standard SSD cost

Standard\_H Standard H Standard H Standard\_H Standard\_H

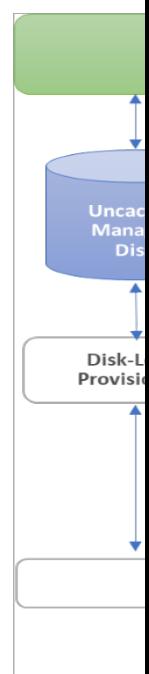

#### CONTAINERIZING CMAQ AND SCRIPTED NATIVE BUILD OF LIBRARIES AND CODE

#### Benefits:

Layered approach allows the user to rebuild the final layer without touching the underlying ones

Also allows for any required updates or changes to be tracked using GitHub

- Definition file #1 contains instructions for downloading and installing GNU Compiler Collection (GCC 9.2), HDF5 (hdf5-1.10.5), netCDF-C (netcdf-c-4.7.1), netCDF-Fortran (netcdf-fortran-4.5.2), netCDF-CXX (netcdf-cxx4- 4.3.1), OpenMPI (openmpi-3.1.4), and Parallel netCDF (pnetcdf-1.11.2), and takes build time of approximately 25 minutes
- Definition file #2 contains instructions for building a tagged release of I/O API, with build time of 2 minutes
- Definition file #3 contains instructions for building CMAQv5.3.2
- The initial method for building the SingularityCE container layers was provided by the EPA for an earlier version of CMAQ.
- The three scripts used to create the definition files were modified to run as C-shell scripts to create "Native Builds" of the software
- All definition files and scripts use wget and configure to obtain and build libraries, git pull is used to obtain CMAQ, with bldit.cctm and a modified run script to build and run CMAQ
- Once the software is loaded to an instance, it can be saved and reused as an Amazon Machine Instance (AMI) or Azure Custom Image <sup>9</sup>

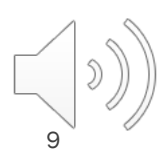

### RESULTS FROM NATIVE AND CONTAINERIZED SIMULATIONS (AWS + AZURE) 12SE1

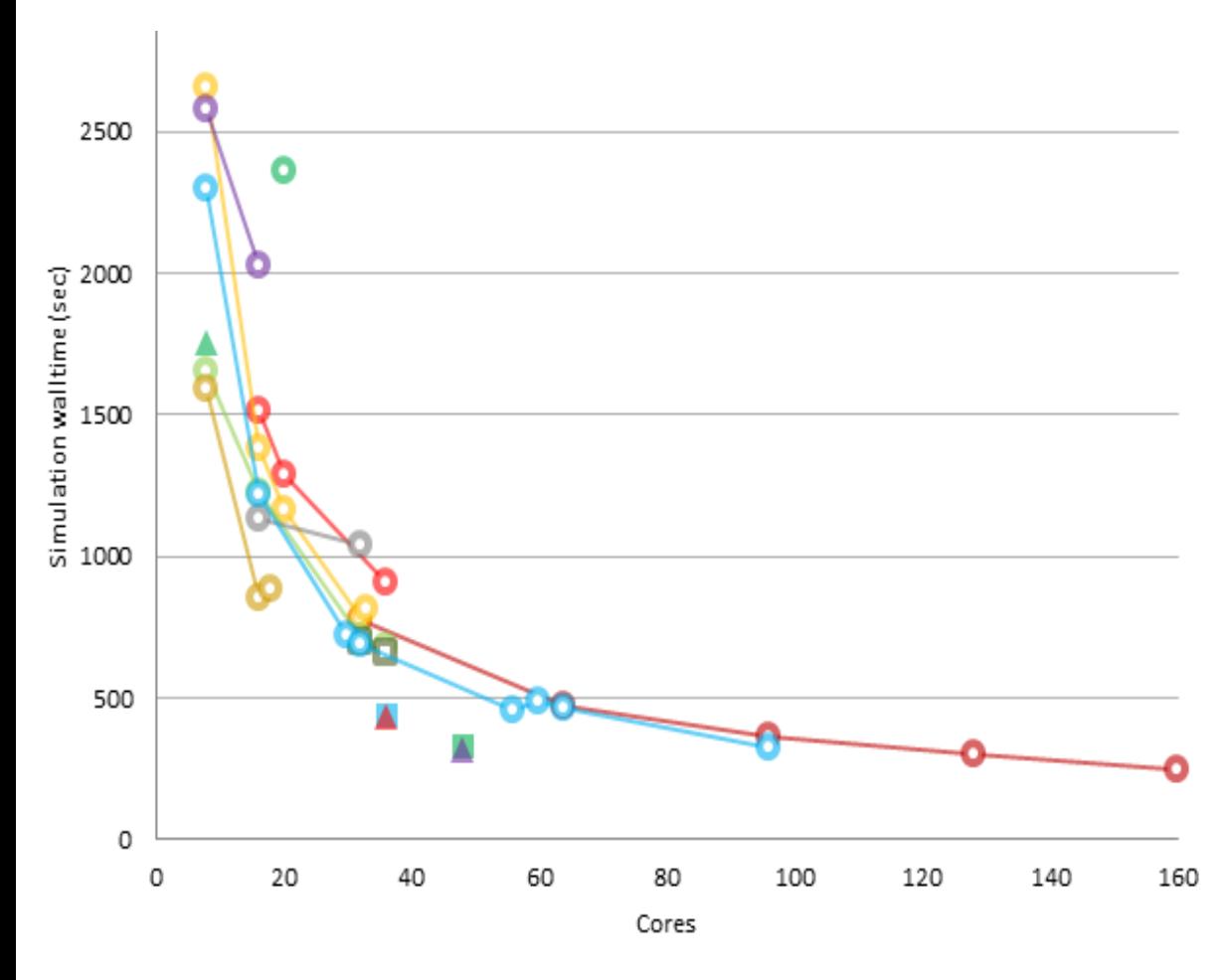

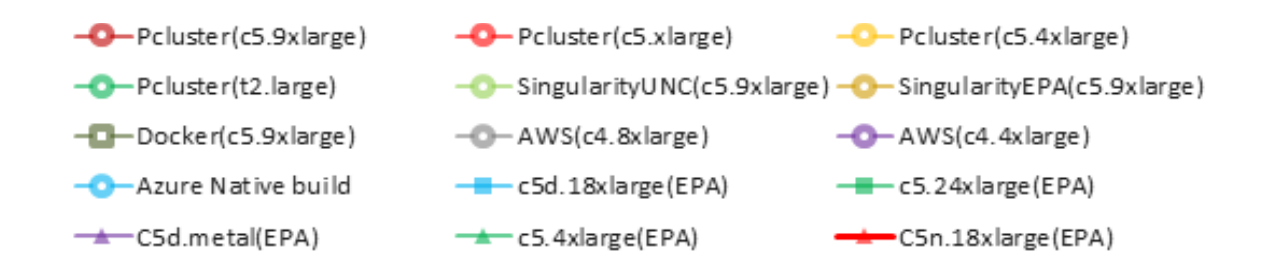

- 1. Running on a single node on the AWS the performance is limited by the number of CPUs available per node, and whether you are using virtual cpus (hyperthreading turned on) or not.
- 2. Successfully ran using containers on an AWS single node, but not on the Parallel Cluster
- 3. Successfully used Parallel Cluster to compile and run a native build, which allows you to use more CPUs, but the smaller domain of the benchmark limits the ability to fully utilize additional CPUs.

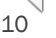

## RESULTS FROM CONTAINERIZED SIMULATIONS ON AZURE

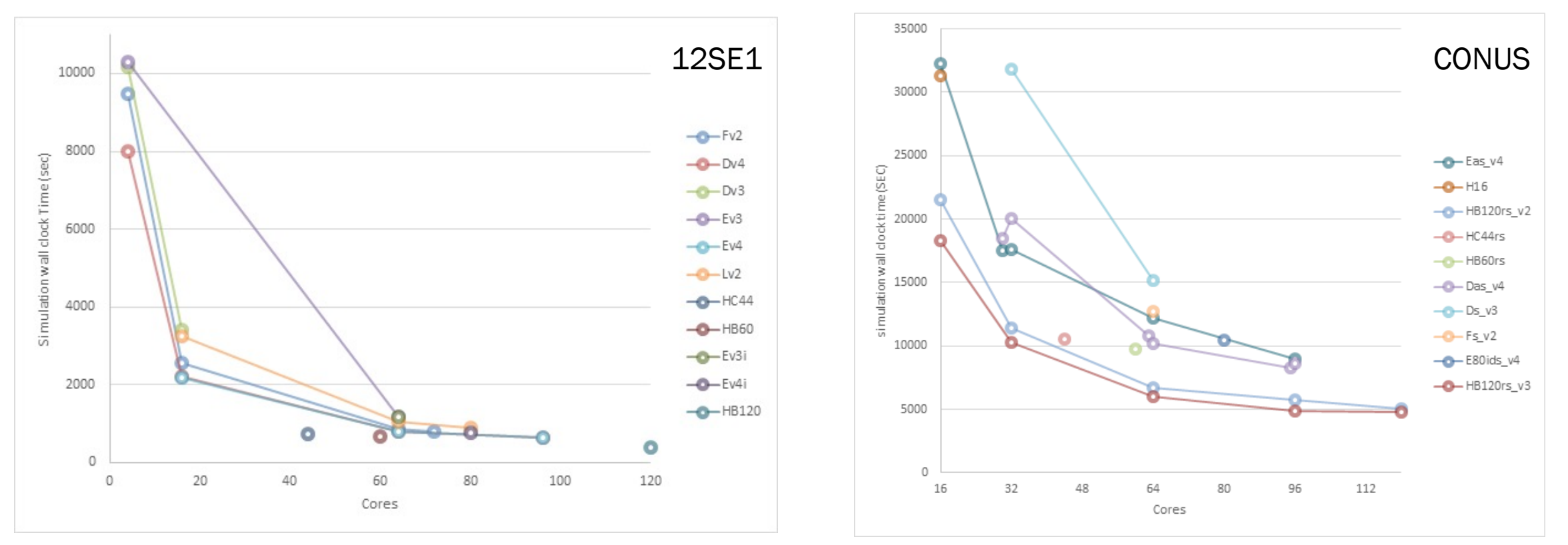

- 1. Similarly to AWS, when running single node on Azure the performance is limited by the number of CPUs available and the processor generation and speed
- 2. Successfully ran using containers on Azure single nodes, memory limits the use of VMs with less than 16cores for CONUS
- 3. Testing different tiers revealed best performance obtained using the latest generation of HPC tier VMs

### INSIGHTS FROM CONTAINERIZED SIMULATIONS ON AZURE – COSTS\*

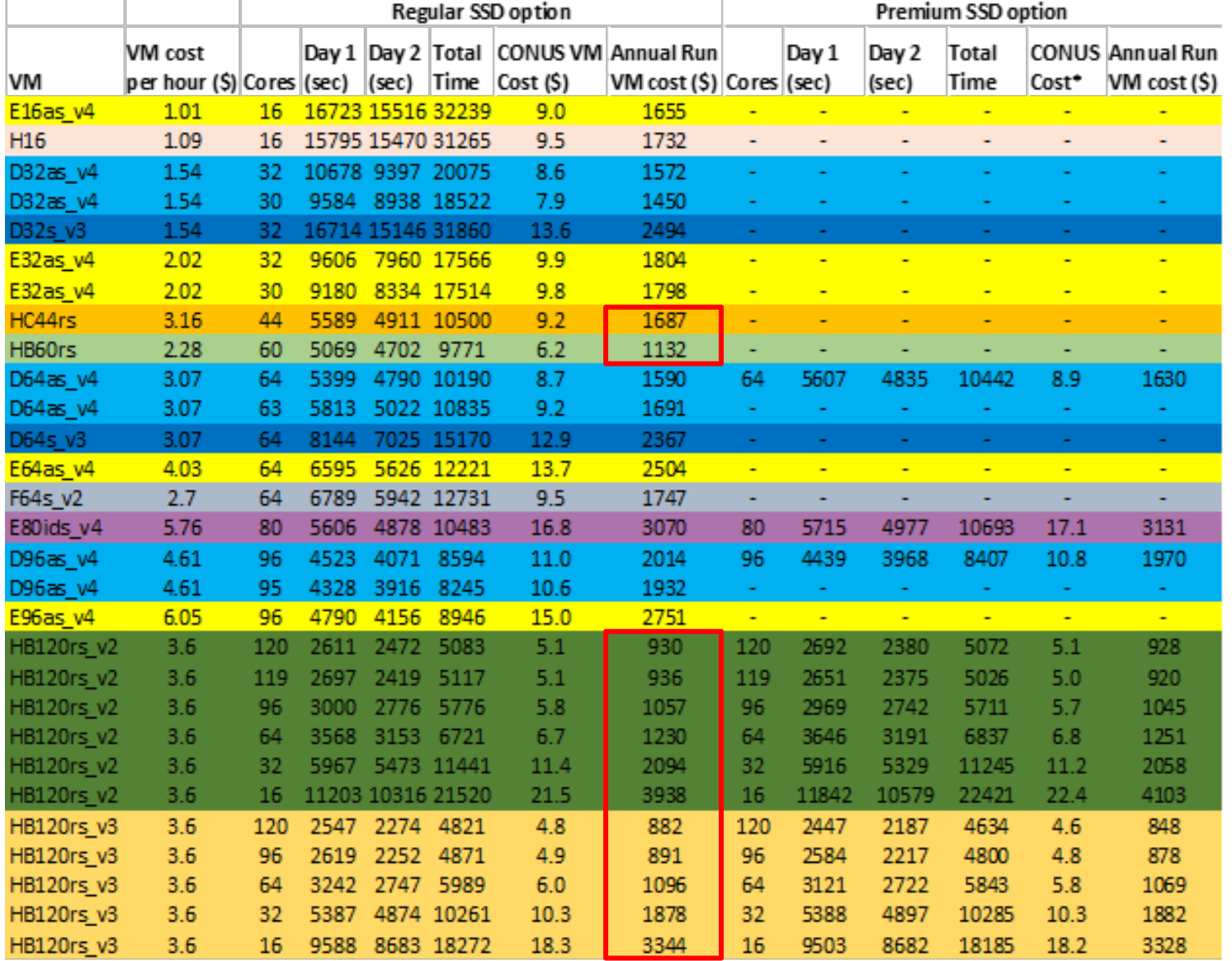

- 1. Latest generations of HPC tier VMs are the fastest and most cost-effective solution in Azure
- 2. Storage option did not have a significant impact on the speed to justify the cost (this needs to be evaluated by user for larger simulations)
- 3. Leaving 1-2 cores free helped slightly speed up the simulations
- 4. Availability and pricing can make older generations and general compute tier appealing for smaller scale simulations

\*Note that the costs refer only to VM use, are indicative, and for comparison purposes

12

## MULTI-NODE SIMULATION RESULTS: AWS PARALLELCLUSTER NATIVE BUILD

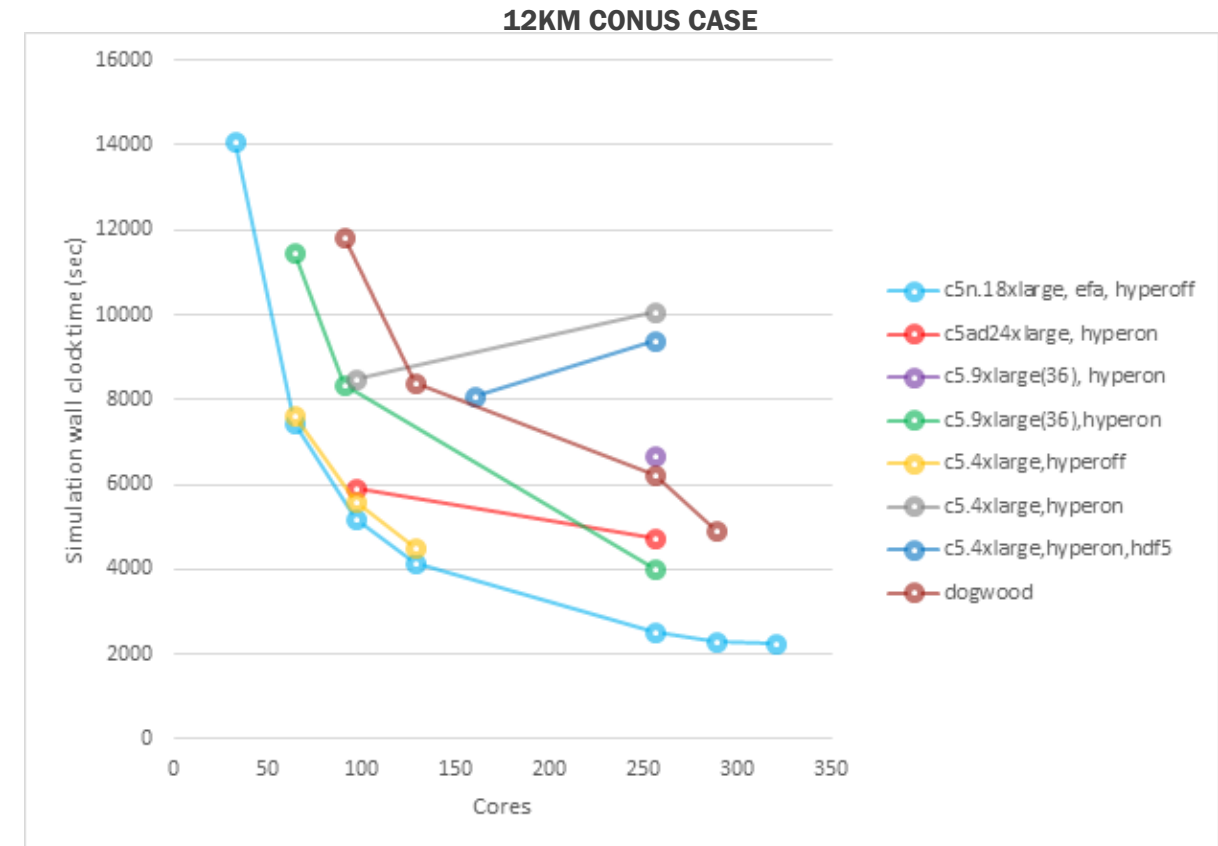

- 1. Using the Parallel Cluster allows you to quickly iterate testing using different EC2 instances, choosing enhanced networking support, including enabling elastic fabric adapter (efa) with hyper-threading turned on or off and modifying the underlying filesystem, quickly copying input data from the S3 Bucket, and choosing spot or reserved instances using a configuration file.
- 2. The best performance for the 12km CONUS domain was obtained using the c5n.18xlarge instance with efa, with hyperthreading turned off, using the lustre file system, and using spot instance pricing.

#### MULTI-NODE SIMULATION RESULTS: AZURE CYCLECLOUD

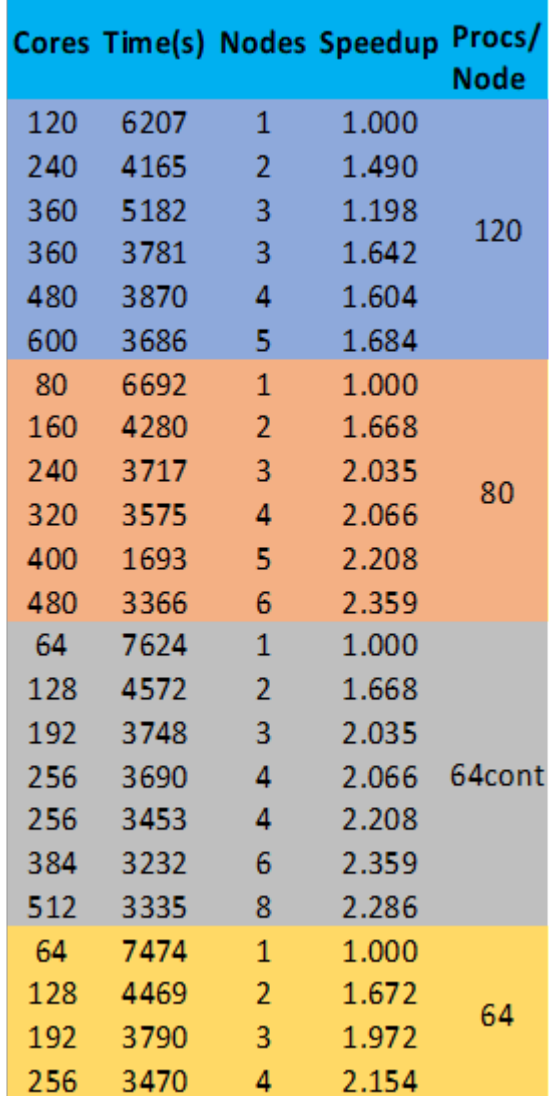

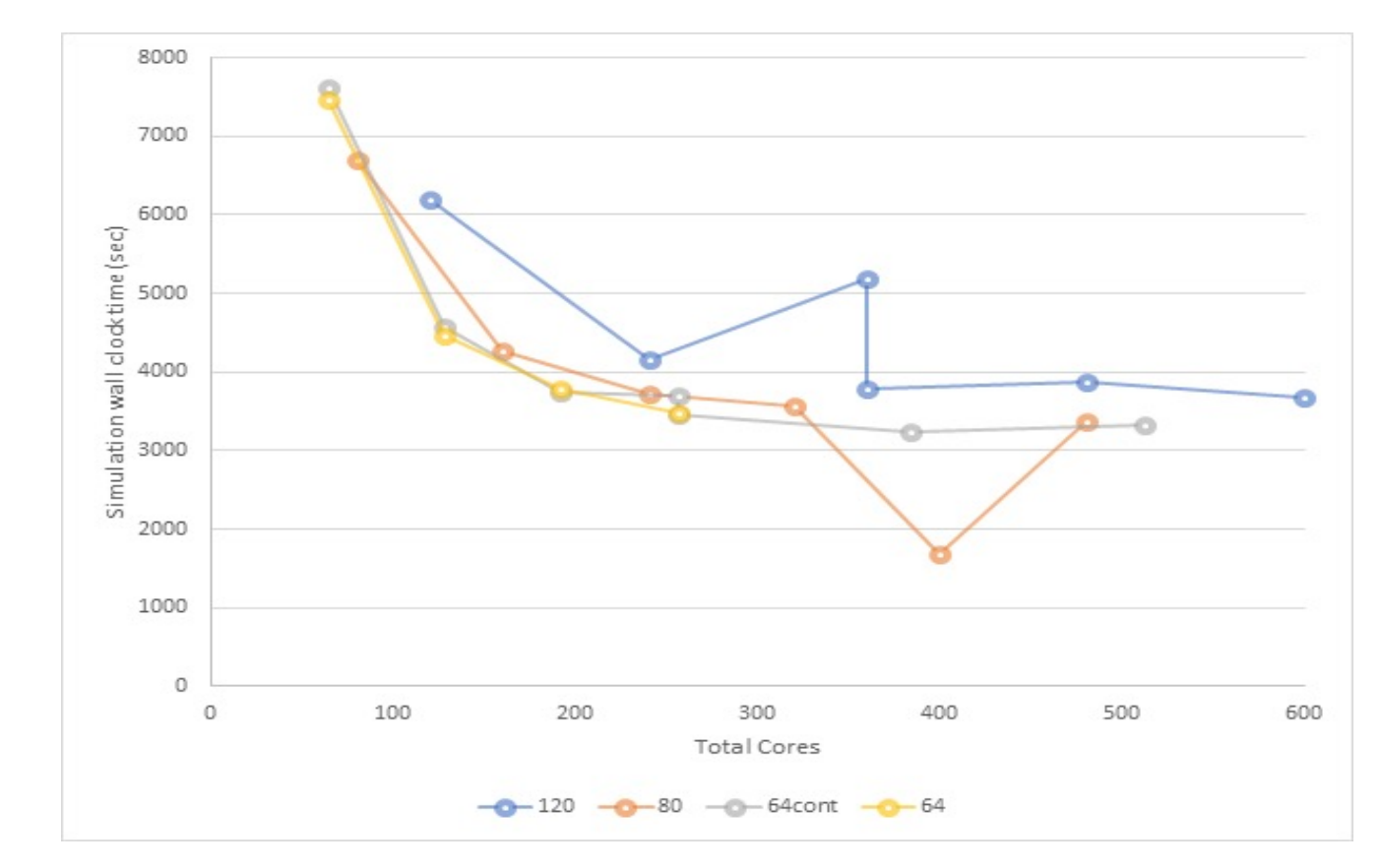

- 1. The best performance for the 12km CONUS domain on Azure was obtained using the most recent HPC tier VMs
- 2. Using fewer Procs/Node can result to substantially faster simulations
- 3. The container version of CMAQ performed similarly to the native Cyclecloud setup

14

## LESSONS LEARNED

#### Single-node simulations

- Container-based approach performs and scales well in both systems
- More modern nodes have speed advantages and better performance/price
- Relatively easy to provision and similar learning curves between the system
- In general, best suited for smaller scale simulations, although the HPC tier performed very well for CONUS

#### Multi-node simulations

- Not as easy to setup as the single-node environment learning curve steeper in both systems with Azure need more provisioning work
- Networking and MPI added level of difficulty for containerized approach
- Both approaches scale well, breaking down the simulations in smaller chunks can help speed up (done easier in SLURM than single node setup)

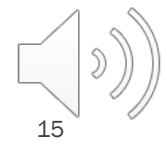

# CONCL[USIONS](https://aws.amazon.com/about-aws/whats-new/2019/03/aws-parallelcluster-support-for-amazon-fsx-lustre/)

- Benefits to working on the cloud
	- Quickly set-up and run no waiting in job queue
	- **E** Compute resource and storage is reliable, resizable, and quickly con
	- Flexible pricing on-demand versus spot-pricing
	- **E** AWS Parallel Cluster and Azure CycleCloud provides access to hund job scheduler for keeping them fed, a shared file system that's tune updated compilers and libraries, and a fast network.
	- **AWS Parallel Cluster "infrastructure as code" single shell comman and** a **Lustre file system, and** a visualization studio, Azure Cycle Cloud but requires additional steps and assistance from UNC IT Support to
	- **E** AWS Share input and output data on s3 buckets with very fast down
	- **EXTERN AWS Parallel Cluster and Azure CycleCloud were difficult to configure 1** container, but both supported building the libraries and compiling C OpenMPI and the SLURM Job Scheduler.
	- **E** Cost comparisons between similarly configured AWS Parallel Cluste made directly, due to differences in how the clusters were provision

## FUTURE WORK

- ¡ Phase 1: Create Minimum Viable Product (MVP) for CMAS Community to be released by Spring 2022
	- ¡ Ability to build (native build and not in container) and install CCTM (from CMAQ v5.3.3) on the cloud for the ConUS case (2016 12km case) on 2 environments - AWS (pCluster) and Azure (Cycle Cloud) for 2 days
	- Post-processing (combine, etc.) to reduce the data volume for potential future egress out of AWS/Azure
	- Ability to access input datasets from EPA's S3-bucket using 2016 platform
	- Include robust testing (using varying # of cores and hardware configs as may be available)
	- Documentation of entire procedure (both install and data retrieval), with tutorial for the user community to emulate for their own applications
- Phase 2: Expanded capabilities [Timeline: TBD]
	- Move CMAQ to package management software (Yum or other)
	- Change scripts from C-shell to Bash
	- Enable running containers on both AWS pCluster and Cycle Cloud
	- Access data from CMAS Data Warehouse [e.g., EQUATES datasets or other] *[See Foley et al Presentation in Model Applications Session on Tuesday]*
	- Add additional post-processing tools (e.g., AMET, VERDI or other python tools) *[See Session on Python for CMAQ by Kim and Henderson at this Conference on Fri]*

# R[EFERENCES](https://azure.microsoft.com/en-us/features/azure-cyclecloud/)

- Singularity Container Build Method and Documentation by Dr. Carlie Coats
	- https://cjcoats.github.io/CMAQ-singularity/
- Singularity Container Build Method by Ed Anderson
- Amazon AWS Parallel Cluster
	- https://aws.amazon.com/hpc/parallelcluster/
	- **Inttps://aws.amazon.com/blogs/storage/building-an-hpc-cluster-with-aws-parallelcluster-**
- **Azure Cycle Cloud** 
	- ¡ https://azure.microsoft.com/en-us/features/azure-cyclecloud/#overview
	- https://docs.microsoft.com/en-us/azure/cyclecloud/how-to/hb-hc-best-practices?view

# ACKNOWLEDGMENTS

- The U.S. EPA, through its Office of Research and Development, partially funded and collaborated in the research described here under Contract EP-W-16-014 to the Institute for the Environment at the University of North Carolina at Chapel Hill.
- John McGee, UNC-ITS and Microsoft Azure for Cloud Credits
- We thank the following staff at the EPA for several inspiring and helpful discussions and contributions to this work
	- **EXPERIENCE EXPERIENCE**
	- Fahim Sidi
	- Steve Fine
	- **Ed Anderson**
	- Tom Pierce

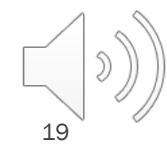